Du har öppnat denna blankett i webbläsaren. För full funktionalitet, öppna blanketten med programmet Adobe Acrobat på din dator.

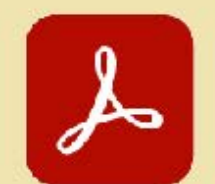

## Den som innehar rätten att slutattestera påtar sig det ekonomiska ansvar som  $\mathcal{A}$ den innebär, ansvar för att underliggande bokkföringsmaterial är korrekt och att underliggande bokkföringsmaterial är korrekt och att underliggande bokkföringsmaterial är korrekt och att underliggande bokkföringsm Öppna en guide genom att klicka här.

**Delegering till**

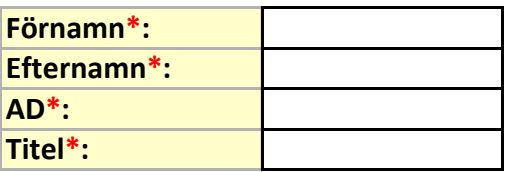

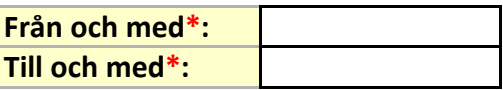

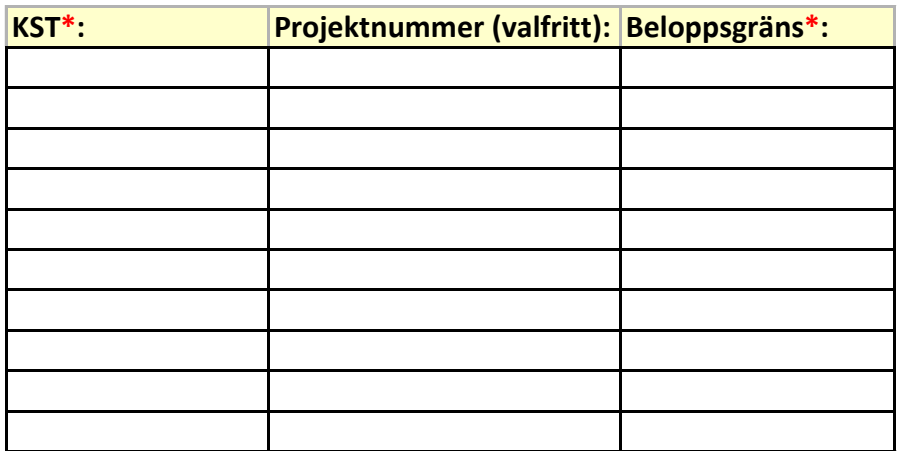

**1.** Överordnad chef signerar blanketten via eduSign.

**Kopiera webbadressen: Edusign.sunet.se till din webbläsare**

**2. När det nya signerade dokumentet har laddats ner, tryck på "skicka blankett" på det nya dokumentet (kräver att du öppnat dokumentet med Adobe Acrobat) , eller maila den (1 st PDF per mail) till svc.kofaxrparobot@slu.se med ämne/subject: Attestupplägg**

**Skicka in blankett**

**Observera!**

**Det är inte tillåtet att överlåta en personlig AD (användaridentitet) åt någon annan medarbetare, missbruk leder till att identiteten spärras. Om en person med attestbehörighet slutar sin anställning eller om arbetsuppgifterna ändras, så att behörigheten inte längre är aktuell. Meddela ekonomiavdelningen genom att skicka in blanketten "Återtag slutattest".**